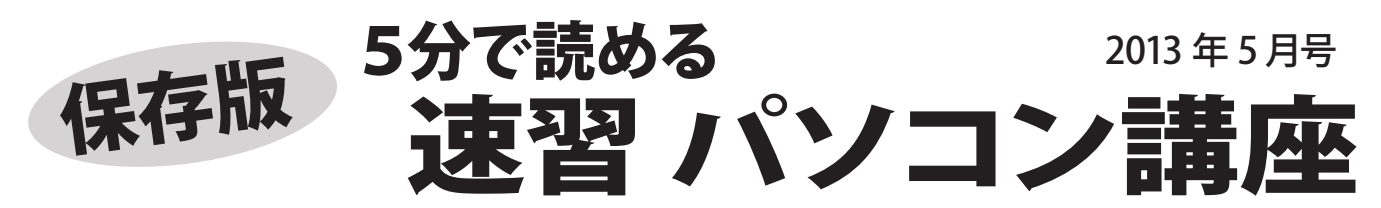

# パソコンを買ったら 必ず **やっておきたい 5つのこと**

新年度になり、新たなスタートと共にパソコンも新しく購入した、という方も多いと思います。 パソコンを買ったら、忘れないうちに下記の5つのことをやっておくことをおすすめします。

### ■その1. 保証書の管理

購入したパソコンの保証書を確認し、保管場所を 決めておきましょう。延長保証に加入した方は 延長保証の保証書も合わせて保管します。 ※保証書がないと保証期間でも、保証を受けられない ことがあります

### ■その3.プロバイダ等の書類管理

インターネットプロバイダの接続 ID や パスワード、メールのアカウントや パスワードなど、契約時に発行さ れた、書類を確認し、保管してお きましょう。

Wi-Fi (無線 LAN) 等のネットワー ク機器を設定した場合は、その設 定値を記したものも必ず保管します。

> ※プロバイダの接続パスワードはなくすと再発行に手間が かかり、その間ネットが利用できなくなります。 ※Wi-Fi の設定値がわからなくなると、新たに機器を追加 できなくなることがあります。

### ■その 5. バックアップ方法を決める

パソコンは故障します。 特にデータを保存する ハードディスクは故障 確率の高い部品です。 万が一の故障に備えて 大切なデータをパソコ

 $\blacktriangleleft$ 

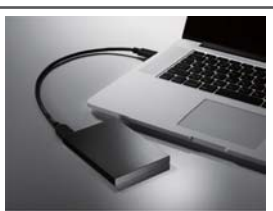

ンの外にバックアップする方法を決めましょう。 そして、定期的にバックアップするようにする のがおすすめです。

**書類やディスクはひとつの箱で保管するのがおすすめ** パソコン・インターネット関係の箱をひとつ決めて 保証書やプロバイダ等の書類、リカバリディスクや 説明書等をまとめておくと便利です。

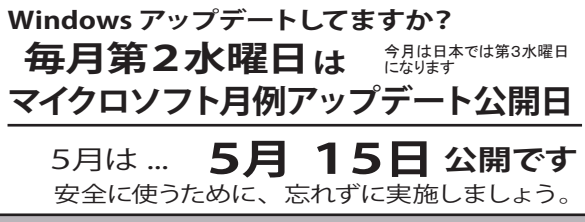

# 最新情報はホームページで! http://fujidenki.org/

フジデンキ ブログ http://blog.fujidenki.org/ facebook http://www.facebook.com/fujidenki

### ■その 2. ディスク類の管理

パソコンに付属している DC や DVD 等のディスクは まとめて保管します。 特にマイクロソフトの Office の ディスクは、プロダクトキーのシールもなくさないよ うに保管しましょう。 ※プロダクトキーの再発行はありません。

■その 4.リカバリディスクの作成

#### 現在の大半のパソコンには、購入時の状態に戻す ためのリカバリディスク (再セットアップディスク)は 付属していません。

リカバリディスクがないと、ハードディスクが故障し た際に、修理ができなくなる場合があります。

一般的なパソコンでは、3 時間程度かかる面倒な作 業ですが、必ず実施しておくことをおすすめします。

※一般的な多くのバソコンでは、 ハードディスク内でのリカバ リ作業が用意されていますが、ハードディスク自体が故障 すると、その機能が使えないので、リカバリディスクが 必要になります。

最近、購入後 3 年程度でハードディスクが故障し、持ち込 まれる例が増えています。 この場合はリカバリディスクがないと、通常の修理費用に 加えて、リカバリディスクの購入費用(10,000 円前後)と 入手までの時間がかかります。事前にリカバリディスクを 作り用意しておけば、スムーズに修理が可能です。

## フジデンキ ってこんな店 Vol.6

■ホームページの企画・制作 承ります お店や会社のホームページを作りたい、今あるホームページを 作り直したい・・・フジデンキに、ご相談下さい! CMS(コンテンツ・マネジメント・システム)を使って **「自分で更新できるホームページ」**を制作し、SNS を連携して **「活かすホームページ」**の運用をお手伝いいたします。

#### ■フジデンキのホームページをご覧下さい

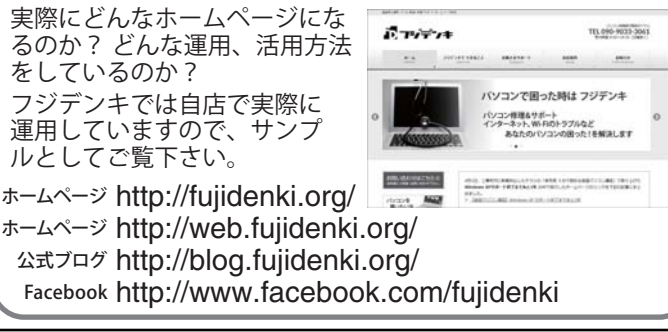

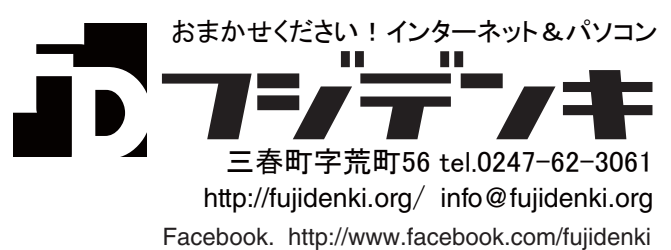